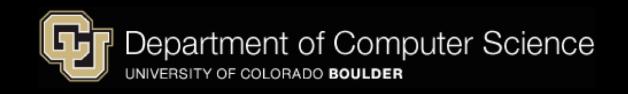

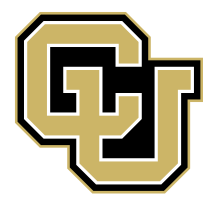

Support Vector Machines

<span id="page-0-0"></span>Jordan Boyd-Graber University of Colorado Boulder LECTURE 7B

Slides adapted from Tom Mitchell, Eric Xing, and Lauren Hannah

.

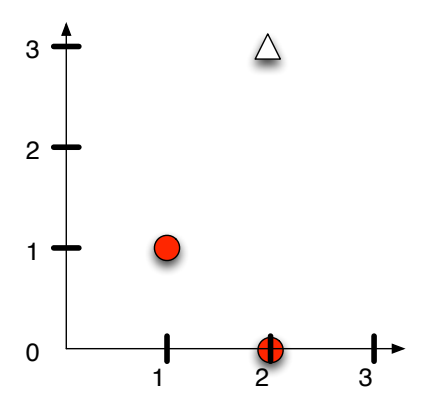

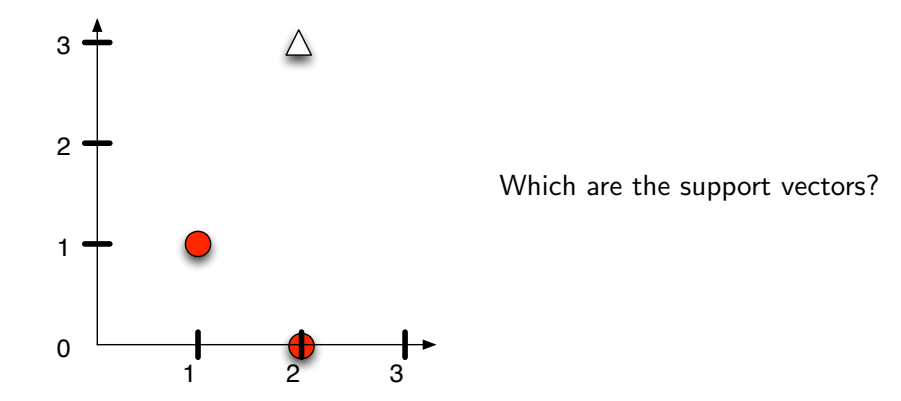

 2 3

Working geometrically:

Walkthrough example: building an SVM over the data shown

Working geometrically:

The maximum margin weight vector will be parallel to the shortest line connecting points of the two classes, that is, the line between  $(1, 1)$  and  $(2, 3)$ , giving a weight vector of  $(1, 2)$ .

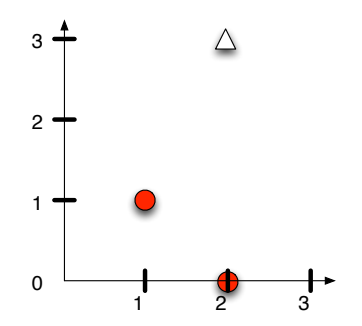

Walkthrough example: building an SVM over the data shown

Working geometrically:

- The maximum margin weight vector will be parallel to the shortest line connecting points of the two classes, that is, the line between  $(1, 1)$  and  $(2, 3)$ , giving a weight vector of  $(1, 2)$ .
- The optimal decision surface is orthogonal to that line and intersects it at the halfway point. Therefore, it passes through (1.5, 2).

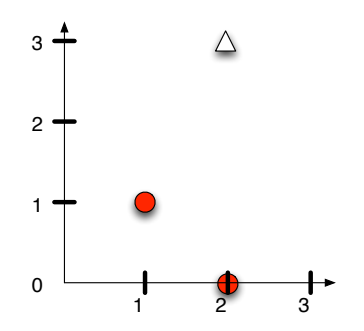

Walkthrough example: building an SVM over the data shown

Working geometrically:

- The maximum margin weight vector will be parallel to the shortest line connecting points of the two classes, that is, the line between  $(1, 1)$  and  $(2, 3)$ , giving a weight vector of  $(1, 2)$ .
- The optimal decision surface is orthogonal to that line and intersects it at the halfway point. Therefore, it passes through (1.5, 2).
- The SVM decision boundary is:

$$
0 = \frac{1}{2}x + y - \frac{11}{4} \Leftrightarrow 0 = \frac{2}{5}x + \frac{4}{5}y - \frac{11}{5}
$$

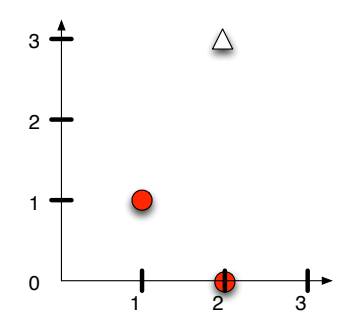

## Cannonical Form

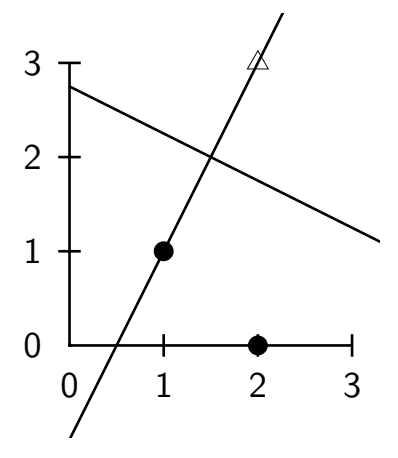

 $w_1x_1 + w_2x_2 + b$ 

## Cannonical Form

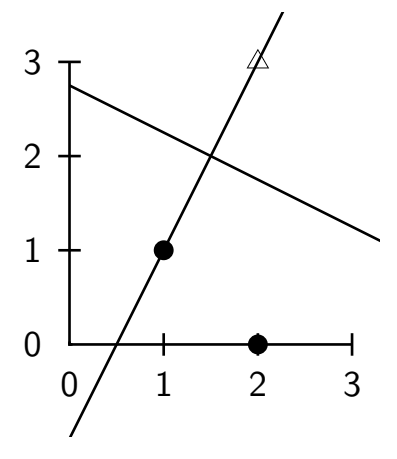

$$
.4x_1 + .8x_2 - 2.2
$$

## Cannonical Form

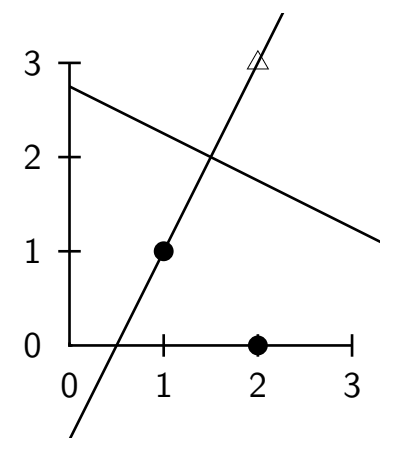

<span id="page-20-0"></span> $.4x_1 + .8x_2 - 2.2$ •  $.4 \cdot 1 + .8 \cdot 1 - 2.2 = -1$ •  $.4 \cdot \frac{3}{2} + .8 \cdot 2 = 0$ •  $.4 \cdot 2 + .8 \cdot 3 - 2.2 = +1$